Sommaire : Activités préliminaires période 1

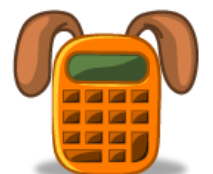

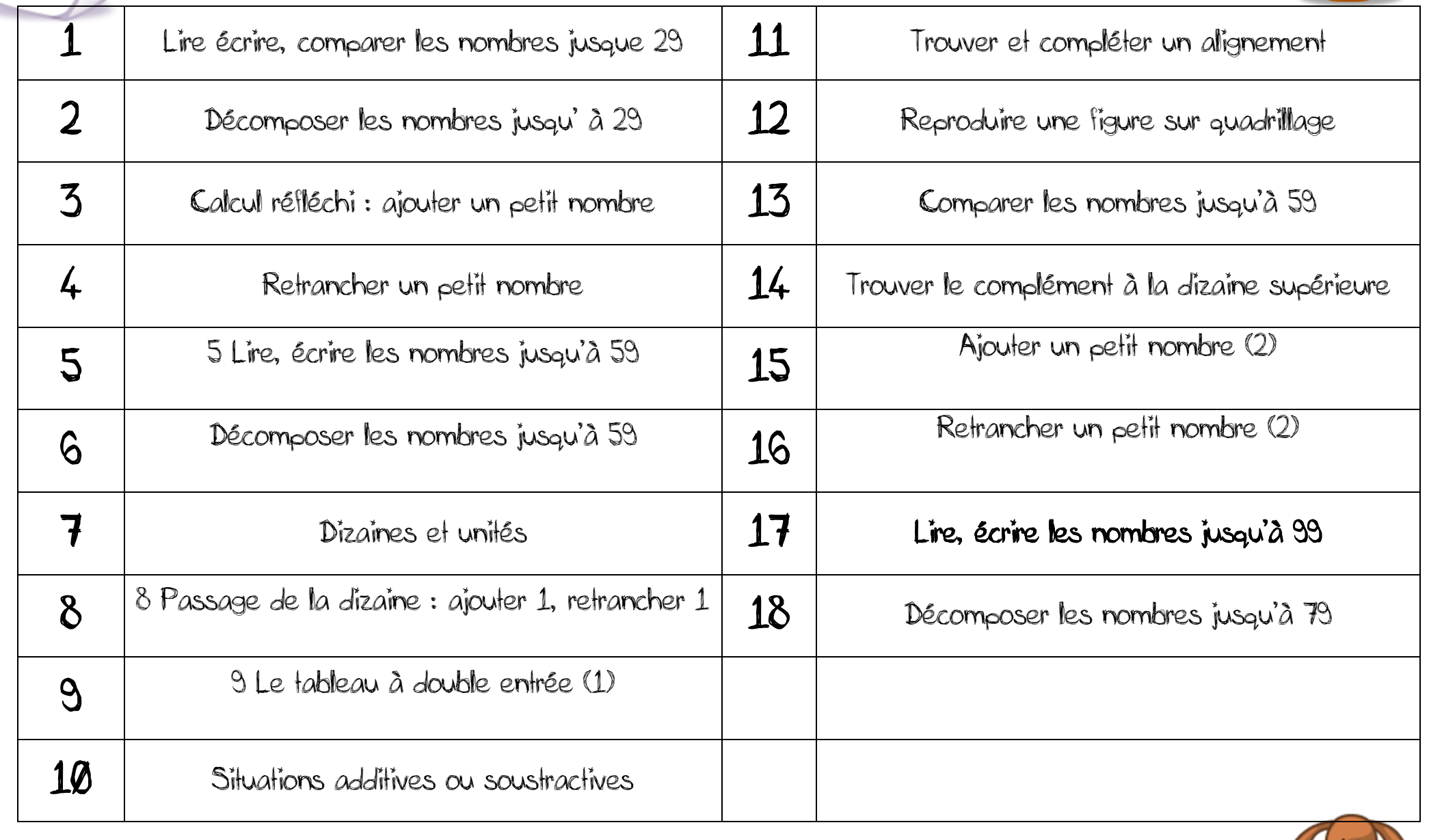

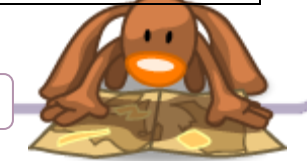

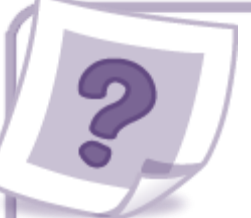

# 1 Lire écrire, comparer les nombres jusque 29

#### Activité préliminaire

L'enseignant distribue un plot numéroté à chaque élève. Une bande numérique vierge de 30 cases est dessinée au tableau. L'enseignant demande à un élève qui a le plot « 0 » de le placer sous la case où il se situe et d'écrire « 0 » dans la case. Il procède de la même façon pour les plots « 10 » et « 20 ». À tour de rôle, l'enseignant demande aux élèves de venir au tableau pour placer, sous la bande numérique, un plot qui se situe entre 0 et 10 (ou entre 10 et 20, ou plus grand que 20), de nommer le nombre qui y est inscrit et de l'écrire dans la case correspondante. Enfin, les élèves remarquent que certaines cases ne sont pas complétées. L'enseignant demande à quelques-uns d'entre eux d'écrire les nombres manquants sur les plots vierges et de compléter les cases.

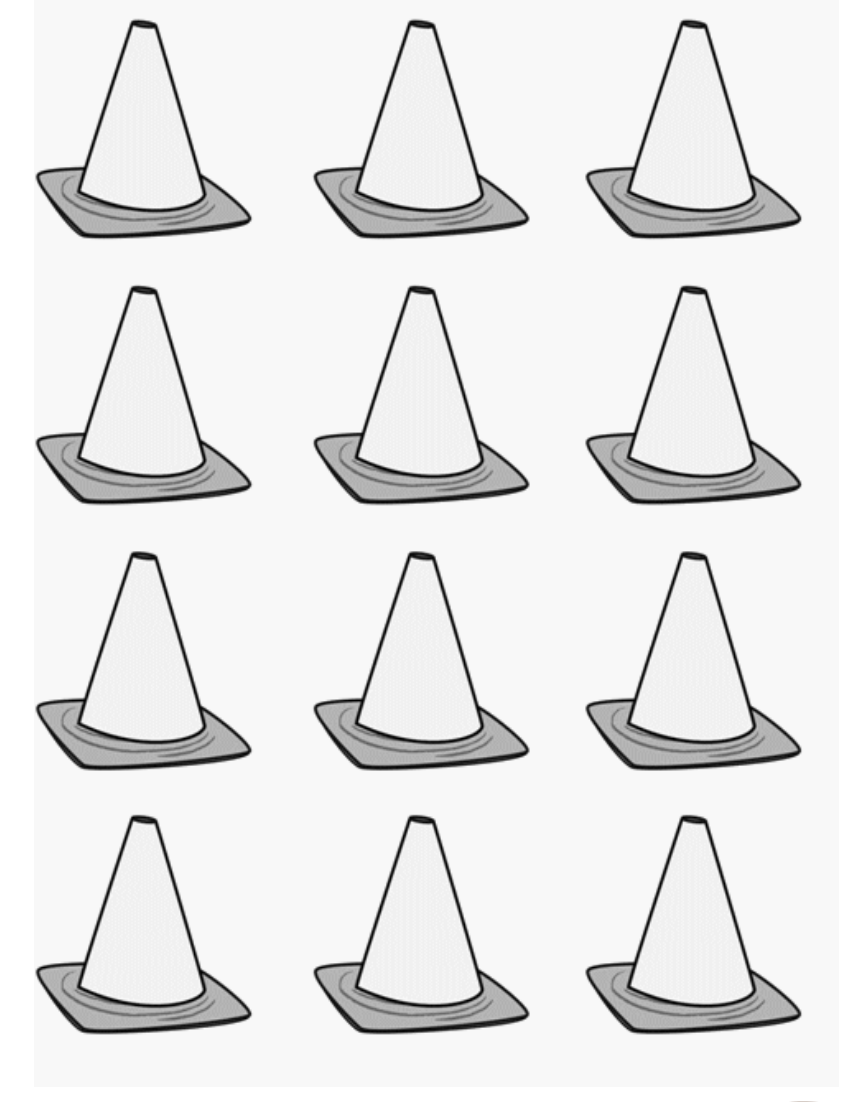

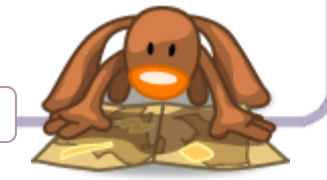

**Paulettetrottinette** 

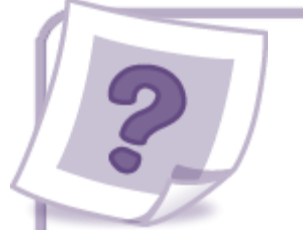

# 2 Décomposer les nombres jusqu' à 29

#### Activité préliminaire

Dans un premier temps, l'enseignant propose à la classe un jeu de type « Mistigri ». Les élèves sont groupés par quatre. L'enseignant distribue à chaque groupe des cartes correspondant à des paires (ex. : 20 + 4 et 24) et une carte supplémentaire non appariée. Les élèves distribuent les cartes.

Ceux qui détiennent des paires dans leur jeu les déposent sur la table. Le jeu commence par celui qui a moins de cartes que les autres : il pioche une carte dans le jeu de son voisin de gauche sans la montrer aux autres. Si cette carte lui permet de réunir une paire, il la dépose sur la table. C'est ensuite au tour du voisin de piocher une carte dans le jeu de son camarade de gauche. Le but du jeu est de se débarrasser de toutes ses cartes. Celui qui détient la carte « intruse » a perdu.

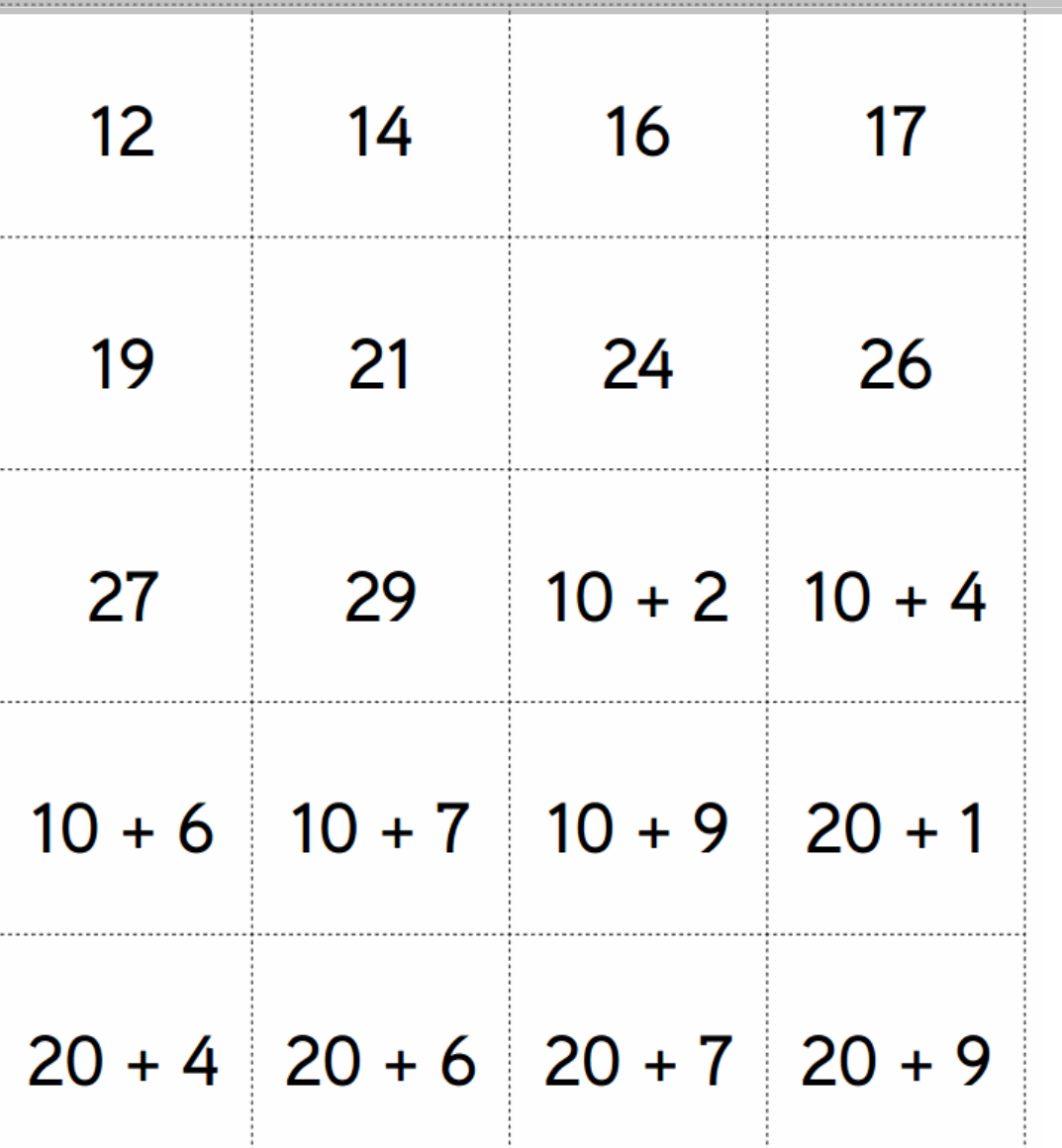

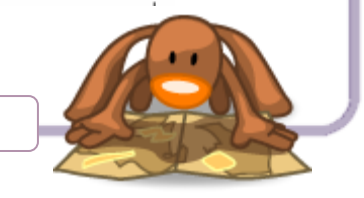

# 3 Calcul réfléchi : ajouter un petit nombre

## Activité préliminaire

L'enseignant affiche, au tableau, une grande bande numérique allant jusqu'à 29, et organise le « Jeu du chapeau ». Il place 8 jetons sous le chapeau après les avoir montrés et dénombrés devant la classe, puis il glisse 3 jetons supplémentaires sous le chapeau. Il pose la question : « Combien vais-je trouver de jetons sous le chapeau quand je vais le soulever ? » Il demande aux élèves d'écrire leur réponse sur leur ardoise, puis il valide, par dénombrement, le nombre de jetons cachés sous le chapeau. Il interroge les élèves sur la méthode qu'ils ont utilisée. Il demande à un élève qui a compté sur ses doigts de décompter devant toute la classe ; puis il demande à un autre

élève qui a utilisé un déplacement sur la bande numérique de venir montrer sa démarche sur la bande affichée au tableau. Il valide ces deux méthodes, puis pose un nouveau problème avec

le chapeau. Il place 3 jetons sous le chapeau, puis en ajoute 8.

Il pose la question : « Combien vais-je trouver de jetons sous le

chapeau quand je vais le soulever ? » Il laisse les élèves réfléchir,

puis écrire leur réponse sur leur ardoise. Il valide, par dénombrement,

le nombre de jetons cachés sous le chapeau. Il est probable que la plupart des élèves ne verront pas qu'il s'agit du même calcul. Après avoir fait constater que le résultat obtenu

(11) est le même pour chaque calcul, l'enseignant demande à

la classe : « Quel est le calcul le plus facile à effectuer : 3 + 8 ou 8 + 3 ? », puis il demande : « Pour quelle raison le calcul 3 + 8 paraît-il plus difficile ? »

La discussion permet de faire ressortir qu'il est plus facile de surcompter un petit nombre qu'un grand nombre. L'enseignant conclut en disant qu'on peut toujours commencer par le plus grand des deux nombres quand on doit calculer une addition.

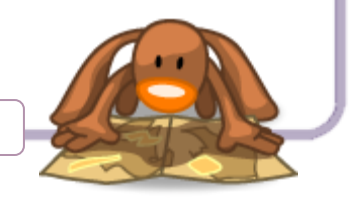

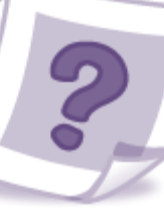

# 4 Retrancher un petit nombre (1)

### Activités préliminaires

### Activité 1

L'enseignant place 8 jetons dans la boîte. Il en reprend 3 et demande : « Combien en reste-t-il ? » Les élèves utilisent leurs jetons et écrivent le résultat sur l'ardoise. La vérification s'effectue en comptant les jetons restés dans la boîte. L'enseignant demande aux élèves d'écrire l'égalité : 8 – 3 = 5 et de la commenter. Le jeu continue avec les opérations : 12 – 4 ; 16 – 3 ; etc. Les élèves utilisent leurs jetons pour leur permettre de trouver le résultat.

### Activité 2

L'utilisation des jetons est maintenant interdite aux élèves.

L'enseignant demande : « Comment calculer 9 – 5 en mettant 9 dans sa tête et en utilisant les doigts comme l'avait fait Mélissa pour l'addition ? » Un élève vient expliquer sa méthode, qui est discutée par les autres élèves. Elle consiste à mettre le grand nombre de départ (9) en mémoire, compter à reculons de 5 et écrire le dernier nombre prononcé. Activité 3

Enfin, l'enseignant dessine une bande numérique au tableau et demande : « Comment calculer 12 – 4 en utilisant la bande numérique ? » Un élève vient expliquer sa méthode, qui est discutée par les autres élèves.

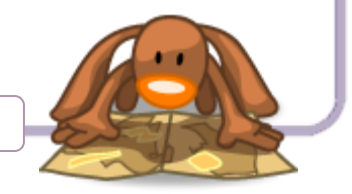

L'exercice est répété plusieurs fois.

# 5 Lire, écrire les nombres jusqu'à 59

#### *Activité préliminaire*

Le tableau vierge et les bandes numériques sont affichés. L'enseignant demande à un élève d'écrire les nombres de l'une des bandes numériques sur ce tableau vierge. La classe commente les résultats, corrige le travail de l'élève si nécessaire. Un autre vient ensuite faire le même travail avec une autre bande ; etc. Lorsque toutes les bandes ont été recopiées sur le tableau, des élèves viennent, à tour de rôle, compléter les cases vides. Ce tableau est ensuite comparé au tableau des nombres.

Il peut être exploité de différentes manières :

– L'enseignant demande à un élève de montrer la ligne des 10, puis à un autre élève celle des 20…

– Il demande de montrer la colonne des nombres dont le chiffre des unités est 9…

– Il demande ensuite d'écrire le nombre qui se trouve à la fois sur la ligne des 20 et dans la colonne des 8. L'élève écrit 28.

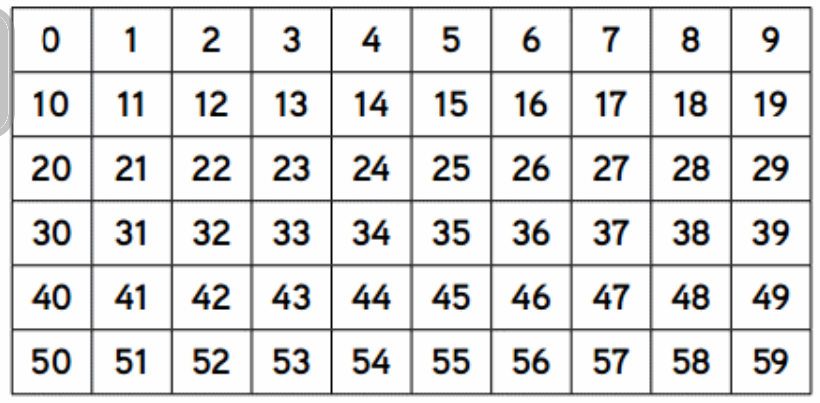

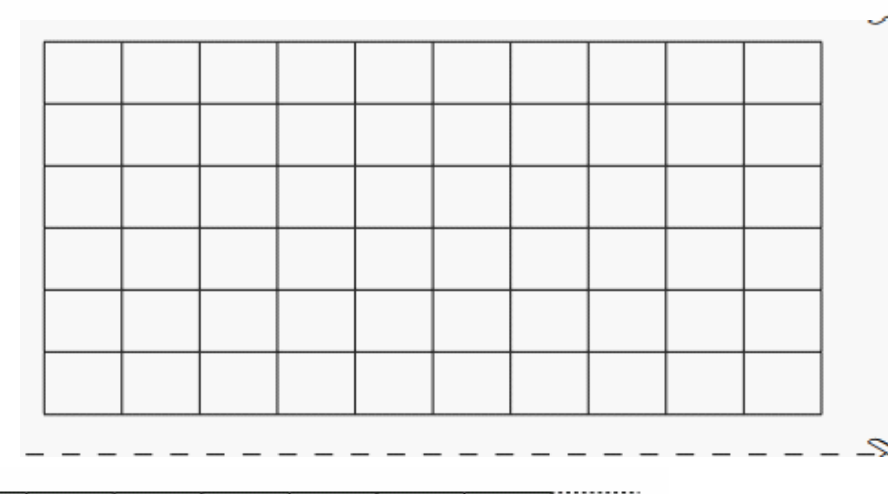

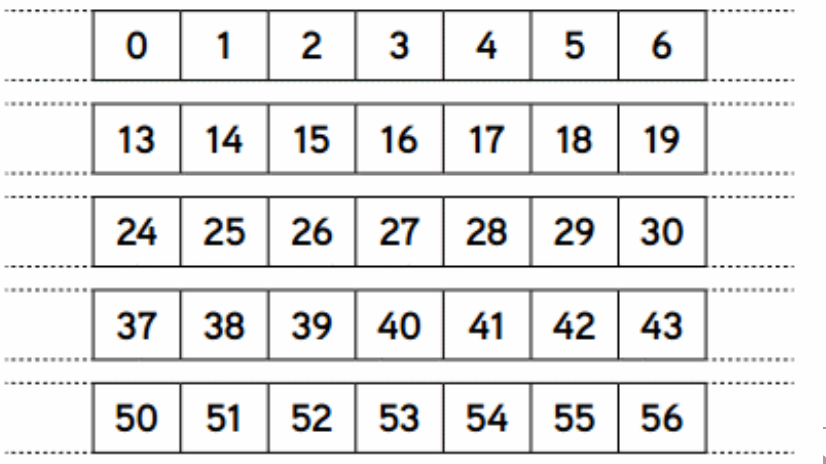

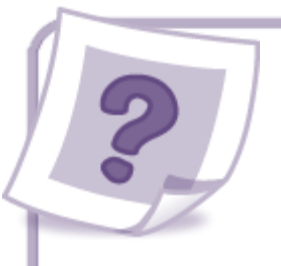

# 6 Décomposer les nombres jusqu'à 59

#### Activité préliminaire

L'enseignant dessine, au tableau, la bande numérique, avec

quelques étiquettes additives comme ci-dessous.

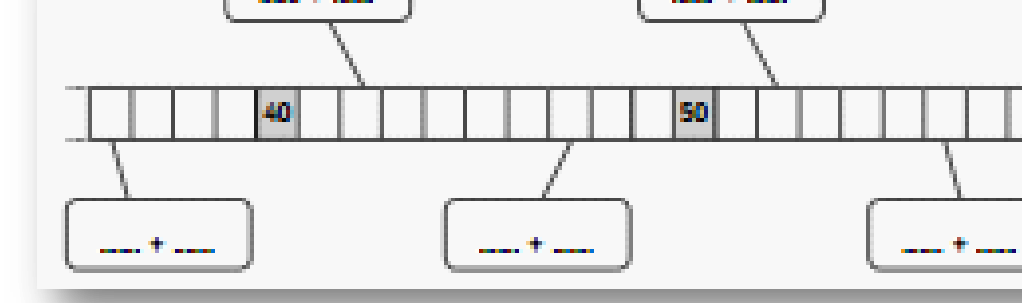

Il complète la case 42 de la bande numérique et écrit

« 40 + 2 » sur l'étiquette. Il énonce les nombres au fur et à mesure qu'il les écrit. Il demande ensuite à quatre élèves de venir compléter les quatre cases et les quatre autres étiquettes avec les décompositions canoniques. La classe valide. Les élèves énoncent les nombres au fur et à mesure

de leur écriture. L'exercice peut être repris en déplaçant les étiquettes.

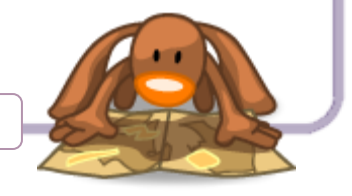

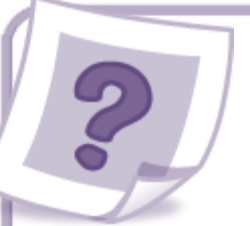

# 7 Dizaines et unités

### Activités préliminaires

### Activité 1 : Jeu de dénombrement n° 1

L'enseignant distribue à chaque groupe un « tas » de jetons (entre 10 et 30) et une ardoise. Il demande aux élèves de dénombrer les jetons de chaque tas et d'écrire ce nombre en chiffres sur leur ardoise. Il leur demande ensuite de réaliser des groupements de 10 jetons et d'indiquer leurs résultats dans des tableaux disposés comme ceux de Théo dans le « Découvrons ensemble ».

**Par exemple, si un groupe a dénombré 25 jetons, il obtiendra <sup>2</sup> paquets de 10, soit 2 dizaines et 5 unités restantes. Il note donc 2 dans la colonne des dizaines et 5 dans la colonne des unités.**

Lorsque tous les groupes ont noté leurs résultats, les chiffres du nombre de deux chiffres (25), sont comparés avec les chiffres écrits dans les tableaux. Les élèves constatent que le premier chiffre (2) du nombre 25 correspond au nombre de dizaines (paquets de 10) et que le second chiffre (5) correspond au nombre d'unités isolées.

Le premier chiffre est appelé le « chiffre des dizaines » et le second le « chiffre des unités ».

Activité 2 : Jeu de dénombrement n° 2

L'enseignant distribue à chaque groupe des barres vertes (entre 1 et 5) et des jetons (entre 1 et 8).

Le but est d'écrire le nombre qui correspond à chaque distribution.

Le groupe qui a reçu 2 jetons et 4 barres vertes écrira le nombre 42. La vérification s'effectue entre groupes, l'enseignant n'intervenant qu'en cas de litige. Chaque barre verte peut être échangée contre 10 jetons pour permettre un dénombrement 1 à 1 en cas de désaccord.

Il est essentiel que les élèves prennent conscience de l'importance de la place de chaque chiffre dans l'écriture d'un nombre. Par exemple :  $51 \neq 15$ , et pourtant ces deux nombres s'écrivent avec les mêmes chiffres.

L'enseignant propose d'autres situations en plaçant les jetons tantôt à droite, tantôt à gauche des barres, pour montrer aux élèves que, dans l'écriture des nombres, la position des chiffres reste toujours la même : les dizaines à gauche et les unités à droite.

Il montre aussi 4 barres sans aucun jeton isolé pour vérifier que les élèves écrivent bien le 0 pour les unités. Il est essentiel que ceux-ci comprennent l'équivalence entre 4 dizaines et l'écriture en chiffres du nombre 40 ; ils doivent réaliser que sans le chiffre 0, il est impossible de savoir que 4 représente 4 dizaines.

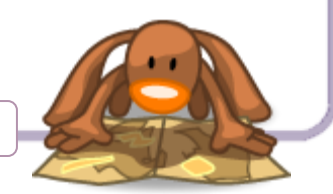

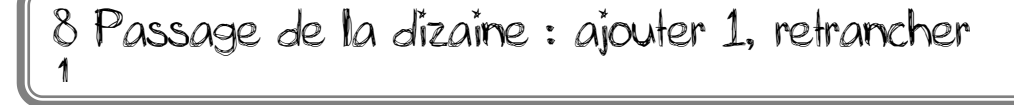

# 9 Le tableau à double entrée (1)

### Activités préliminaires

### Activité 1

L'enseignant présente les différents tableaux à double entrée qu'il a réunis. Il demande aux élèves de les nommer et d'expliquer leur usage. L'enseignant précise le vocabulaire : « ligne », « colonne », « case » et vérifie si les élèves savent bien repérer chacun de ces éléments.

Sur le calendrier, il fait chercher les dates d'anniversaire de quelques élèves. Avec l'emploi du temps de la classe, les élèves cherchent à quel moment de la semaine ils font du sport, du français, etc.

#### Activité 2 : La bataille navale

– L'enseignant explique les règles du jeu. Il dessine, sur le tableau de la classe, quatre grilles : deux à gauche et deux à droite (une grille pour placer les bateaux, une autre pour cocher les torpilles envoyées dans le camp de l'adversaire).

Il explique les règles du jeu, précise le mode de codage des cases (ex. : ligne 4 colonne C) et entame une partie ouverte avec un des élèves sous l'observation de la classe. Deux élèves viennent à leur tour jouer au tableau.

– Lorsque la règle est acquise par la majorité des élèves, chacun d'eux reçoit deux grilles. Regroupés par 2, ils sont invités à jouer une ou deux parties. L'enseignant observe, arbitre les conflits éventuels, aide les binômes qui rencontrent des difficultés à assimiler les règles du jeu.

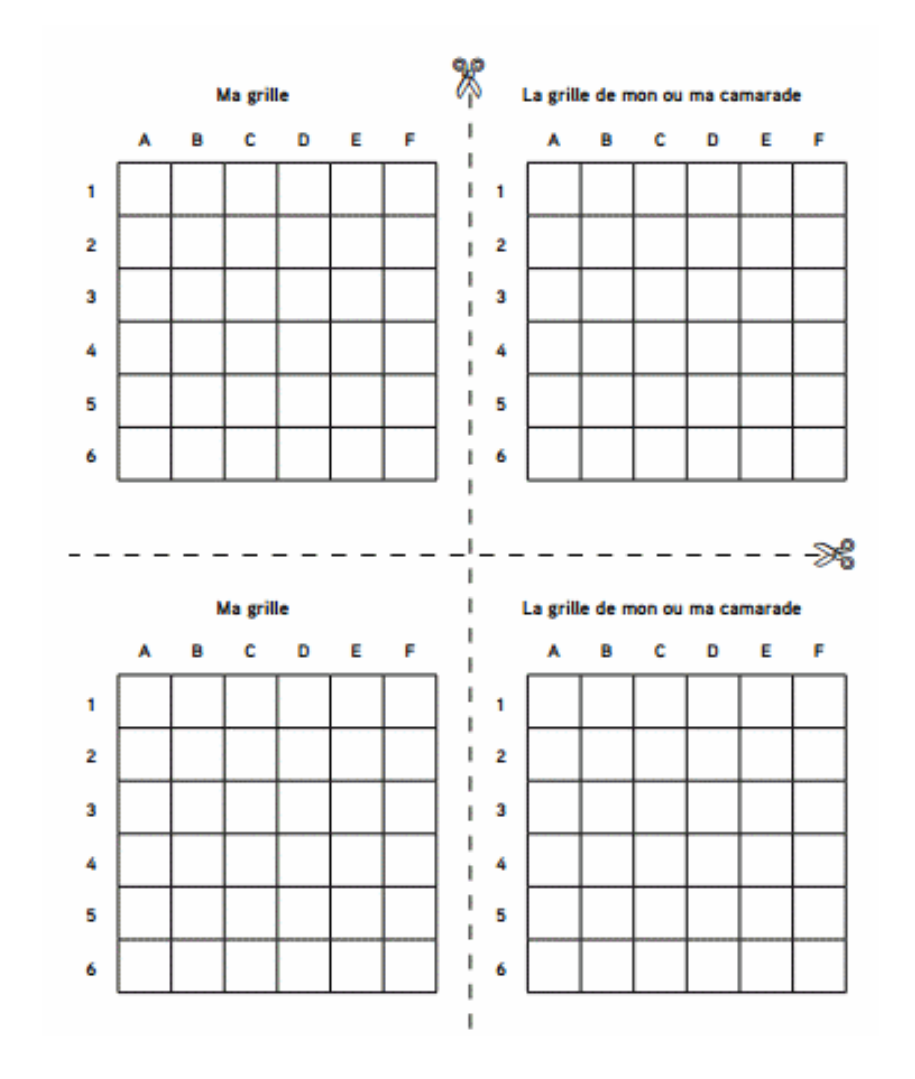

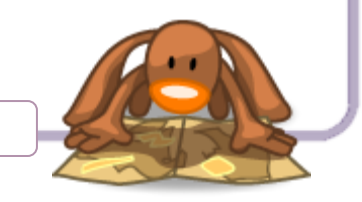

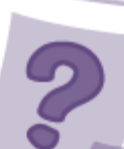

10 Situations additives ou soustractives (1)

# 11 Trouver et compléter un alignement

### Activités préliminaires

### Activité 1

Devant la classe rassemblée dans la cour ou sur un terrain de sport, l'enseignant dispose deux fanions fixés sur deux poteaux verticaux à 4 ou 5 m l'un de l'autre et demande à l'un des élèves de la classe de venir s'aligner avec ces deux fanions. Lorsque le premier élève a choisi sa position, un second élève est chargé de contrôler son alignement avec les deux fanions. Un débat s'engage sur le meilleur moyen de procéder à ce contrôle.

Si la visée n'est pas proposée par la classe, l'enseignant la présentera, en précisant que, dans le cas où l'alignement est réussi, le premier objet doit cacher tous les autres ou se superposer à eux. Pour réussir sa visée, l'élève « vérificateur » doit donc se placer à l'extérieur du segment ayant pour extrémités les deux fanions. C'est aussi ce qu'aurait dû faire le premier élève, qui tente généralement de se placer entre les deux fanions, perdant tout moyen de contrôle visuel sur son propre alignement. Une fois l'alignement contrôlé et éventuellement corrigé, l'enseignant demande à un deuxième, puis un troisième élève de venir s'aligner avec les deux fanions en s'écartant de quelques mètres entre eux. D'autres élèves peuvent encore venir s'aligner, ceux déjà alignés pouvant les diriger. Les deux fanions peuvent alors être retirés : la ligne formée par les élèves alignés garde la mémoire de la ligne droite sur laquelle s'est construit l'alignement.

#### Activité 2

La classe est partagée en deux équipes ; deux fanions sont placés à 10 ou 15 m l'un de l'autre, une douzaine de bandes parallèles qui déterminent des zones de 1 ou 2 m de largeur sont tracées au sol (leur orientation est perpendiculaire à la droite définie par les deux fanions). Ces zones à bords parallèles découpent l'espace entre les deux fanions et se prolongent au-delà du segment ayant pour extrémités les deux fanions. (Cf. schéma ci-dessous.)

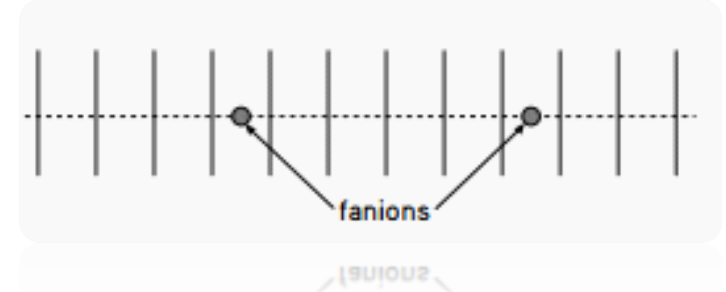

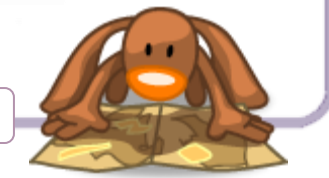

#### Activité 3

La classe est divisée en six groupes. Chaque groupe reçoit une plaque de polystyrène de 60 cm de long et 40 cm de large, sur laquelle deux clous sont déjà plantés à 20 cm l'un de l'autre, laissant voir la moitié de leur hauteur au-dessus de la plaque, ainsi qu'une collection de 10 épingles à tête ronde.

L'enjeu est d'aligner les 10 épingles avec les deux clous, en laissant au moins 3 cm entre deux épingles successives.

La première équipe reçoit une douzaine de petits plots coniques ;

elle doit placer un plot par zone de façon à ce que tous les plots soient alignés avec les deux fanions. La seconde équipe vérifie les alignements en tendant une longue corde de 20 m environ qui prend appui sur les deux fanions. Quand un plot est mal aligné, l'équipe « vérificatrice » marque 1 point. Le rôle des deux équipes est ensuite inversé, mais la seconde équipe reçoit 5 ou 6 plots supplémentaires, car elle bénéficie de l'expérience de l'équipe précédente. Les scores sont comparés et analysés. **Dans la conclusion de la séance, l'enseignant attire l'attention des élèves sur la pertinence, pour chaque équipe, de placer un élève « vérificateur » en dehors des fanions pour contrôler l'alignement des plots**

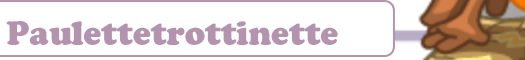

![](_page_11_Picture_0.jpeg)

# 12 Reproduire une figure sur quadrillage (1)

#### Activité préliminaire

Avant toute reproduction d'une figure sur quadrillage, l'élève doit savoir repérer un point précis sur ce quadrillage. Comme cela a déjà été fait au CP, l'enseignant rappelle, si nécessaire, comment repérer un point sur un quadrillage. Pour cela, il dessine ou projette, au tableau, un quadrillage qui comporte 4 zones colorées.

Les élèves comptent le nombre de lignes et de colonnes de ce quadrillage. L'enseignant dessine, à côté de ce premier quadrillage, un quadrillage identique (même nombre de lignes et de colonnes et mêmes zones colorées). Sur le premier quadrillage, il place sur un nœud un point rouge, puis questionne la classe :

« Comment placer le même point sur le second quadrillage ? » La réponse est : « Il faut compter les lignes et les colonnes. » Un élève place le point rouge sur le second quadrillage. L'enseignant propose ensuite d'autres points à placer. Il demande quel est l'intérêt des zones colorées pour le repérage des points. Les élèves constatent qu'il est plus facile de compter les carreaux sur une petite zone (la zone colorée) que sur l'ensemble du quadrillage.

L'enseignant sera attentif à travailler de façon progressive sur le tracé des obliques.

### 13 Comparer les nombres jusqu'à 59

#### Activités préliminaires

#### Activité 1

L'enseignant écrit, au tableau, cinq nombres de deux chiffres inférieurs à 60 (ex. : 38, 41, 57, 52, 46), puis il demande : « À quoi voit-on que 57 est plus grand que 38 ? » La discussion fait ressortir que, pour comparer deux nombres, il suffit de comparer les nombres de barres vertes (les dizaines). Pour convaincre les indécis, l'enseignant utilise les barres vertes et jetons jaunes de la page matériel A. Lorsque chacun est convaincu que 57 est plus grand que 38, l'enseignant pose la question suivante : « À quoi voit-on que 57 est plus grand que 52 ? » Les élèves constatent que la règle précédente est insuffisante, car les deux nombres ont le même nombre de dizaines. Ils en déduisent que, pour

![](_page_11_Picture_11.jpeg)

comparer ces deux nombres, il suffit de comparer les chiffres des unités.

Quand la règle est comprise, les élèves écrivent, sur leur ardoise, les nombres donnés du plus grand au plus petit. La classe commente le rangement écrit au tableau par un élève. L'enseignant fait repérer la place de chacun des nombres sur la bande numérique affichée dans la classe, ce qui confirme les comparaisons précédentes fondées sur les règles de la numération : 57 vient après 52, 52 vient après 46, 46 vient après 41, et 41 vient après 38. D'autres nombres à ranger sont proposés par l'enseignant.

#### Activité 2

L'enseignant installe, devant son tableau, à hauteur d'élève, une corde sur laquelle il accroche, avec des pinces à linge, dans l'ordre croissant, 4 étiquettes suffisamment espacées entre elles où sont écrits les nombres 30, 40, 50, 55. Il demande à 4 élèves de tirer chacun une étiquette, dans un sac qui contient 8 étiquettes de nombres compris entre 30 et 55. Il leur donne une pince à linge et leur demande de placer ces étiquettes à leur place sur le « fil des nombres ». La classe approuve ou désapprouve le rangement proposé. La bande numérique affichée dans la classe peut servir de référent.

![](_page_12_Picture_4.jpeg)

## 14 Trouver le complément à la dizaine supérieure

Activités préliminaires

#### Activité 1 : Trouver le complément à 10

Avant d'aborder cette leçon, l'enseignant doit vérifier que les élèves connaissent parfaitement les compléments à 10.

Il peut le vérifier par une courte séance de calcul mental ou proposer l'activité qui suit.

Il écrit les nombres 1, 2, 3, 4, 5, 5, 6, 7, 8, 9 sur 10 ardoises qu'il place retournées sur son bureau. Il désigne 10 élèves qui en prennent une chacun, au hasard, et la montrent à leurs camarades.

Parmi ces 10 élèves, l'enseignant en choisit 5 (en veillant qu'aucune paire ne soit formée de deux compléments à 10) et demande à ceux qui restent de se placer chacun à côté du partenaire qui possède le complément à 10. Dès qu'une paire est formée, les deux élèves placés côte à côte montrent leurs deux ardoises à la classe qui valide. L'enseignant écrit des égalités à trou au tableau, par exemple  $: 8 + ... = 10$ ;  $6 + ... = 10$ ;

5 + … = 10 et demande à un élève de venir les compléter.

Il rappelle que lorsqu'on montre 8 doigts avec ses deux mains, le complément à 10 du nombre 8 est le nombre de doigts que l'on a pliés

Activité 2 : Trouver le complément à la dizaine supérieure

L'enseignant place, devant le tableau, visibles par tous, les ardoises numérotées de 1 à 9 et, sur sa table, une série de 5 à 6 ardoises sur lesquelles il a écrit un nombre de deux chiffres non terminé par 0, par exemple : 28, 46, 37, 42… Un élève vient tirer l'une de ces ardoises et la montre à ses camarades (par exemple : 28). Il choisit ensuite, parmi les 9 ardoises, celle qui lui permet de compléter le nombre tiré à la dizaine immédiatement supérieure (ici : 2). L'enseignant n'emploie pas l'expression « dizaine immédiatement supérieure », mais parle de « nombre terminé par zéro » et demande à l'élève de nommer ce nombre avant de calculer le complément. Les élèves valident le calcul et l'un d'entre eux vient écrire l'égalité au tableau (ici : 28 + 2 = 30).

L'opération est recommencée plusieurs fois avec des nombres différents. Il apparaît donc que, lorsqu'on sait compléter à 10, on sait compléter à la dizaine supérieure. Pour appuyer cette conclusion, l'enseignant écrit des égalités au tableau, par exemple :

$$
8 + ... = 10 \ \ 6 + ... = 10 \ \ 5 + ... = 10
$$

 $18 + ... = 2026 + ... = 3035 + ... = 40$ 

 $38 + ... = 4046 + ... = 5045 + ... = 50$ 

Les élèves doivent les compléter rapidement. L'enseignant peut reprendre un travail semblable en le contextualisant avec les pièces de monnaie : « Sarah a 34 euros . Combien lui manque-t-il pour acheter une paire de chaussures qui coûte 40 euros ?

![](_page_13_Picture_16.jpeg)

# 15 Ajouter un petit nombre (2)

### Activité préliminaire

L'enseignant écrit, au tableau, la somme d'un nombre de deux chiffres et d'un nombre inférieur à 10 avec franchissement de la dizaine supérieure, comme 28 + 7.

Il propose d'associer cette somme à la réunion de deux collections de noix.

Il demande à un élève de constituer une collection de 28 noix, en précisant par avance combien de boîtes de 10 œufs il peut

remplir avec cette collection avant de valider sa prévision en rangeant les 28 noix dans des boîtes d'œufs contenant

10 alvéoles chacune. L'élève remplit 2 boîtes ; la troisième boîte ne contient que 8 noix.

L'enseignant constitue lui-même la seconde collection de 7 noix, et interroge la classe pour savoir si cette collection va permettre de compléter la troisième boîte. La réponse « oui » est unanime ; il demande alors combien de noix resteront hors de la boîte. L'élève effectue la manipulation qui valide les réponses de la classe.

L'enseignant récapitule : « On a rempli 3 boîtes de 10 et il reste

5 noix. Qui peut dire à quel nombre est égale la somme 28 + 7 ? » Il reprend : « Avec 28 noix, on a rempli 2 boîtes de 10 ; il manquait 2 noix pour remplir la troisième boîte. Avec 7 noix, on a rempli la troisième boîte de 10 et il est resté 5 noix. Au total, on obtient 3 boîtes de 10 et il reste 5 noix : ce qui fait 35 noix. » Il traduit ces actions par une écriture mathématique :

> $28 + 7 = 28 + 2 + 5$  $28 + 7 = 30 + 5$  $28 + 7 = 35$

Le même type de situation est repris deux ou trois fois de suite, suivi de sa traduction mathématique.

![](_page_14_Picture_13.jpeg)

![](_page_15_Picture_0.jpeg)

# 16 Retrancher un petit nombre (2)

#### Activités préliminaires

#### Activité 1 : Utilisation des boîtes à 10 alvéoles

L'enseignant demande à un élève de sortir 24 noix de la réserve, puis lui demande de prévoir combien de boîtes de 10 alvéoles il va pouvoir remplir avec ces noix. Il valide sa proposition en plaçant les 24 noix dans des boîtes d'œufs de 10 alvéoles : il en remplit 2 et place les 4 dernières noix dans la troisième boîte.

L'enseignant souligne que ces informations étaient fournies par le chiffre des dizaines et le chiffre des unités du nombre 24.

L'enseignant écrit, au tableau, la soustraction : 24 – 4 = … et demande à la classe de trouver le résultat. Un élève vient au tableau retirer 4 noix de la collection précédente ; on constate qu'il reste 2 boîtes pleines,

soit 20 noix : 24 – 4 = 20.

L'enseignant reconstitue la collection de 24 noix et écrit au tableau la soustraction : 24 – 6 = … et demande à la classe de trouver le résultat. Un élève vient au tableau retirer 6 noix. Il retire d'abord les 4 noix de la troisième boîte, puis encore 2 noix dans la deuxième boîte ; on constate qu'il reste 1 boîte pleine et 8 noix dans la deuxième boîte, soit 18 noix.

L'enseignant traduit cette manipulation en deux temps par deux soustractions successives :  $24 - 4 = 20$  et  $20 - 2 = 18$ , en justifiant la seconde soustraction par le fait que  $6 = 4 + 2$ .

Il propose ensuite d'autres situations analogues :  $23 - 7 = ...$ ;  $32 - 5 = ...$ ; etc.

Dans chaque cas, il traduit la double manipulation par deux soustractions successives, avec passage à la dizaine :

 $23 - 3 = 20$ :  $20 - 4 = 16$ :  $32 - 2 = 30$ :  $30 - 3 = 27$ .

#### Activité 2 : Utilisation d'une bande numérique

L'enseignant dessine, au tableau, une bande numérique et propose de l'utiliser pour effectuer les mêmes calculs qu'avec les boîtes à 10 alvéoles, mais en associant chaque soustraction à un bond en arrière.

Pour effectuer 24 – 6, l'enseignant part de la case 24 et recule de 4 cases pour atteindre la case 20, puis il recule encore de 2 cases et atteint la case 18. On retrouve 24 – 6 = 18. Il associe chaque déplacement à une flèche surmontée du nombre de cases sautées et établit le lien avec les manipulations

précédentes. Il dessine de nouvelles bandes numériques et procède de la

même manière pour les autres calculs de l'activité 1.

![](_page_15_Picture_18.jpeg)

![](_page_16_Picture_0.jpeg)

# 17 Lire, écrire les nombres jusqu'à 99

#### Activité préliminaire

L'enseignant se munit d'une longue bande numérique de 50 à 99 (format affichage) et la présente à la classe en l'affichant sur une large partie du tableau. Il demande aux élèves de lire quelques nombres, puis annonce qu'il va organiser ces nombres d'une tout autre façon.

Pour cela, il découpe la bande en « tranches » après chaque nombre se terminant par 9, puis il range ces « tranches » les unes au-dessous des autres, en prenant soin de respecter l'alignement des chiffres des unités dans les colonnes du tableau qui apparaît progressivement. Il demande à un élève de venir montrer le chemin à suivre pour retrouver l'ordre de la bande numérique : arrivé à l'extrémité droite d'une ligne, on passe à la ligne au-dessous en recommençant à partir de la gauche.

L'enseignant indique que ce tableau prend le nom de « tableau des nombres » et demande aux élèves de faire des remarques sur les nombres de ce tableau.

## 18 Décomposer les nombres jusqu'à 79

### Activités préliminaires

L'enseignant dessine, au tableau, une bande numérique de 21 cases. Il y écrit le premier nombre : 60, et les élèves viennent à tour de rôle la compléter jusqu'à 79. L'enseignant distribue ensuite les étiquettes, puis demande aux élèves de venir au tableau les relier aux nombres écrits sur la bande numérique et de justifier leurs choix. La classe les valide ou les refuse.

![](_page_16_Picture_9.jpeg)

![](_page_17_Picture_0.jpeg)